### **OWL NOTIONS; OWL-DL VS. RDF/RDFS; MODEL VS. GRAPH**

- OWL is defined based on (Description Logics) model theory,
- OWL ontologies can be represented by RDF graphs,
- Only *certain* RDF graphs are allowed OWL-DL ontologies: those, where class names, property names, individuals etc. occur in a well-organized way.
- Reasoning works on the (Description Logic) model, the RDF graph is only a means to represent it. (recall: RDF/RDFS "reasoning" works on the graph level)

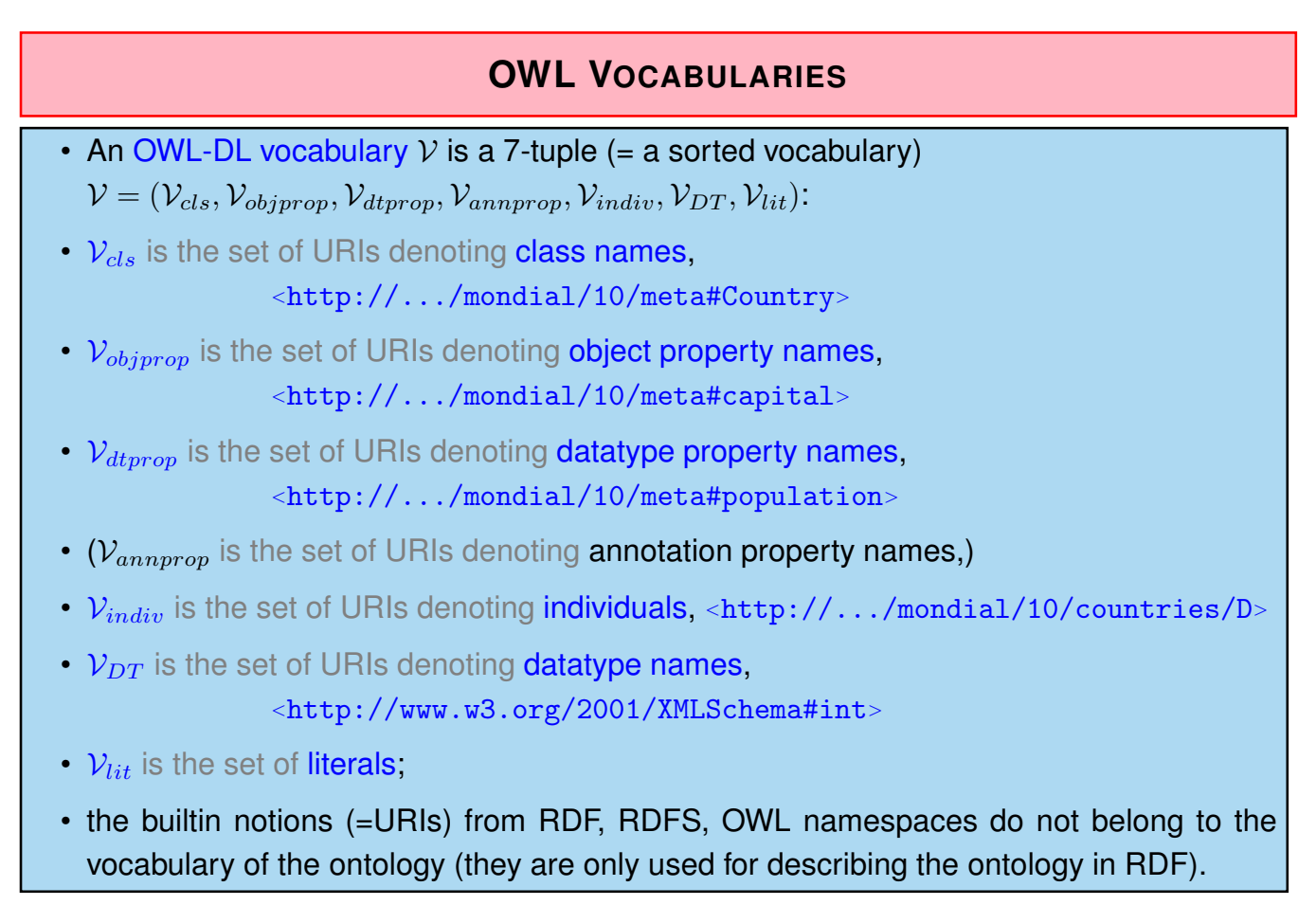

### **OWL INTERPRETATIONS**

Since DL is a subset of FOL, the interpretation of an OWL-DL vocabulary can be given as a FOL interpretation

 $\mathcal{I} = (I_{indiv} \cup I_{cls} \cup I_{obiprop} \cup I_{dtprop} \cup I_{annprop} \cup I_{DT} , \mathcal{U}_{obj} \cup \mathcal{U}_{DT})$ 

where  $I$  interprets the vocabulary as

- $I_{indiv}$  constant symbols (individuals),
- $I_{cls}$ ,  $I_{DT}$  unary predicates (classes and datatypes),
- $I_{objprop}$ ,  $I_{dtprop}$ ,  $I_{annprop}$  binary predicates (properties),

and the universe  $U$  is partitioned into

- an *object domain*  $U_{obj}$
- and a data domain  $U_{DT}$  (of all values of datatypes).

293

### **OWL INTERPRETATIONS**

The interpretation  $I$  is as follows:

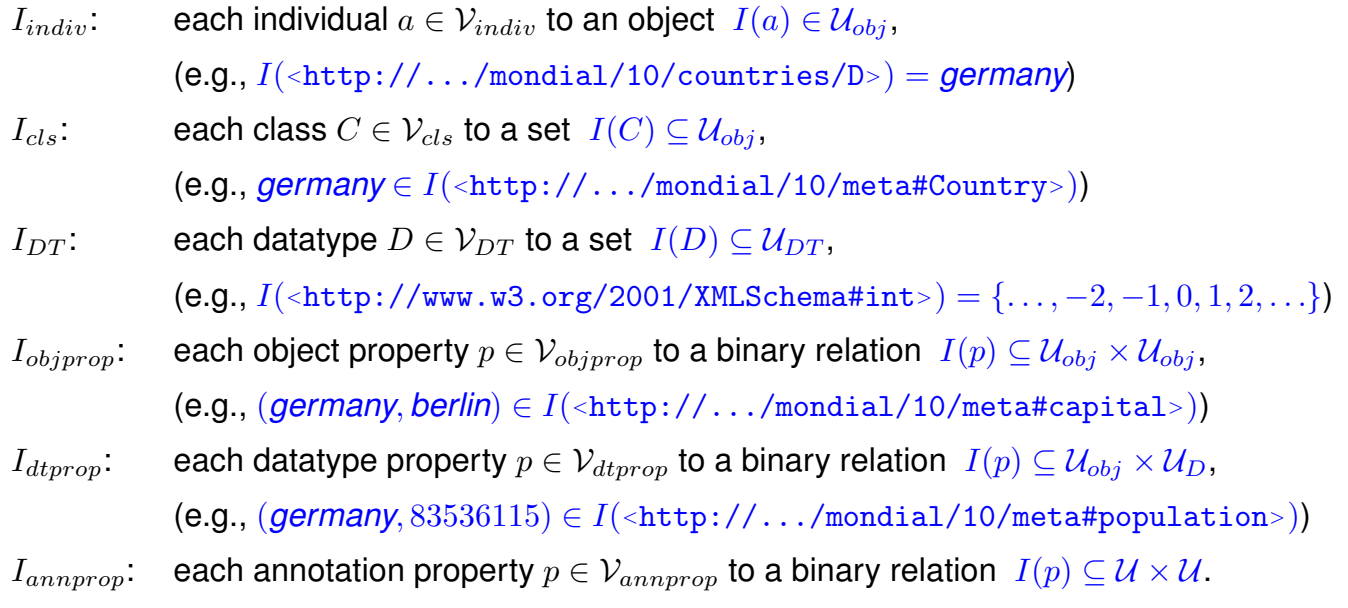

#### OWL Class Definitions and Axioms (Overview)

- owl:Class
- The properties of an owl:Class (including owl:Restriction) node describe the properties of that class.

An owl:Class is required to satisfy the conjunction of all constraints (implicit: intersection) stated about it.

These characterizations are roughly the same as discussed for DL class definitions:

- **–** Constructors: owl:unionOf, owl:intersectionOf, owl:complementOf (ALC)
- **–** Enumeration Constructor: owl:oneOf (enumeration of elements; O)
- **–** Axioms rdfs:subClassOf, owl:equivalentClass,
- **–** Axiom owl:disjointWith (also expressible in ALC: C disjoint with D is equivalent to  $C \sqsubseteq \neg D$

295

# **OWL NOTIONS (CONT'D)**

OWL Restriction Classes (Overview)

- owl:Restriction is a subclass of owl:Class, allowing for specification of a constraint on *one* property.
- one property is restricted by an owl:onProperty specifier and a constraint on this property:
	- **–** (N , Q, F) owl:cardinality, owl:minCardinality or owl:maxCardinality,
	- **–** owl:allValuesFrom (∀R.C), owl:someValuesFrom (∃R.C),
	- **–** owl:hasValue (O),
	- **–** including datatype restrictions for the range (D)
- by defining intersections of owl:Restrictions, classes having multiple such constraints can be specified.

# **OWL NOTIONS (CONT'D)**

#### OWL Property Axioms (Overview)

- Distinction between owl:ObjectProperty and owl:DatatypeProperty
- from RDFS: rdfs:domain/rdfs:range assertions, rdfs:subPropertyOf
- Axiom owl:equivalentProperty
- Axioms: subclasses of rdf:Property: owl:TransitiveProperty, owl:SymmetricProperty, owl:FunctionalProperty, owl:InverseFunctionalProperty (see Slide 311)

OWL Individual Axioms (Overview)

- Individuals are modeled by unary classes
- owl:sameAs, owl:differentFrom, owl:AllDifferent( $o_1, \ldots, o_n$ ).

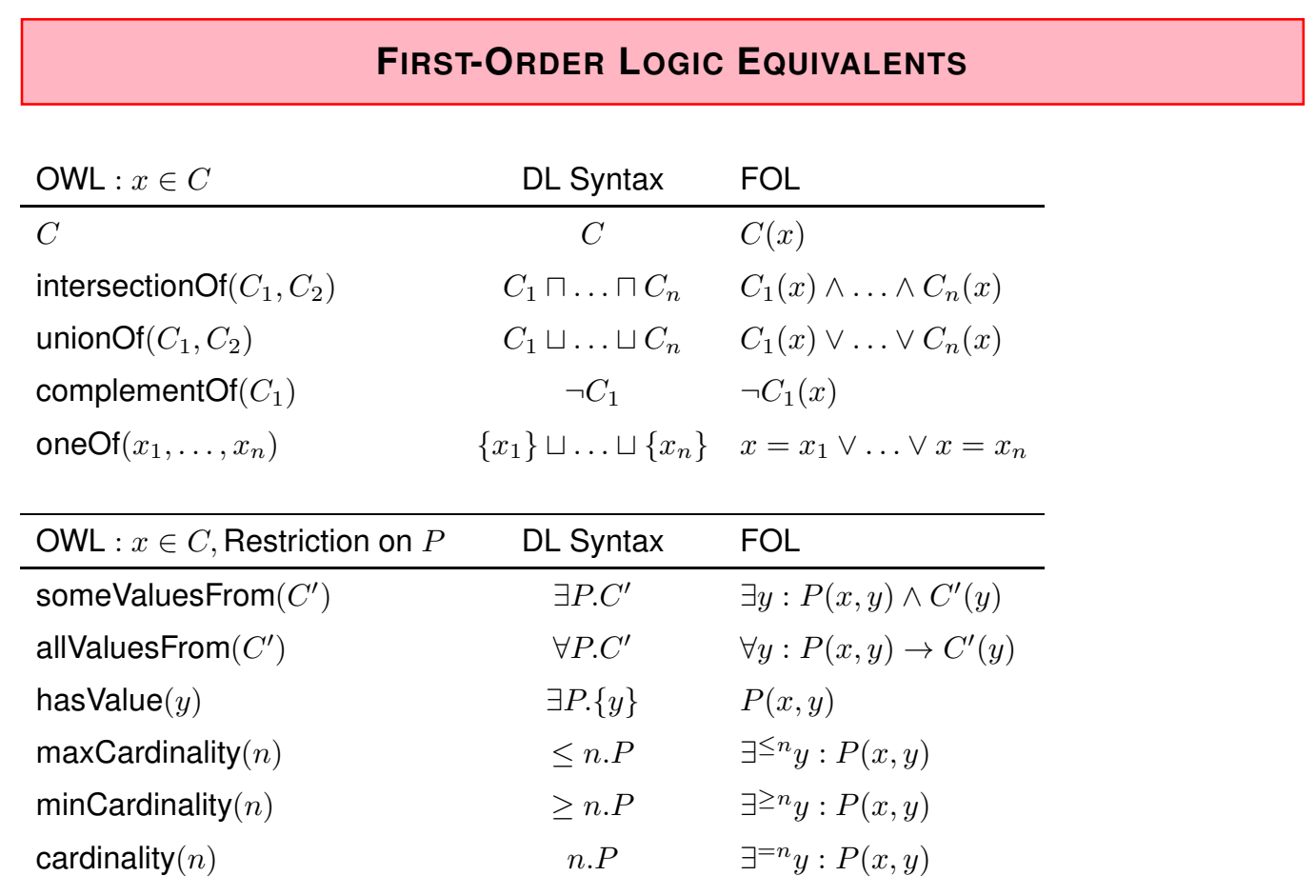

# **FIRST-ORDER LOGIC EQUIVALENTS (CONT'D)**

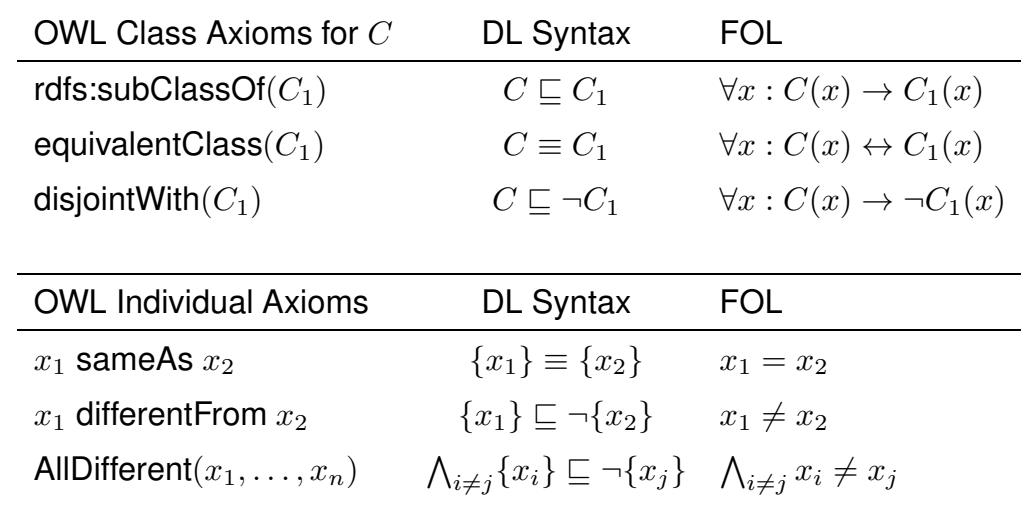

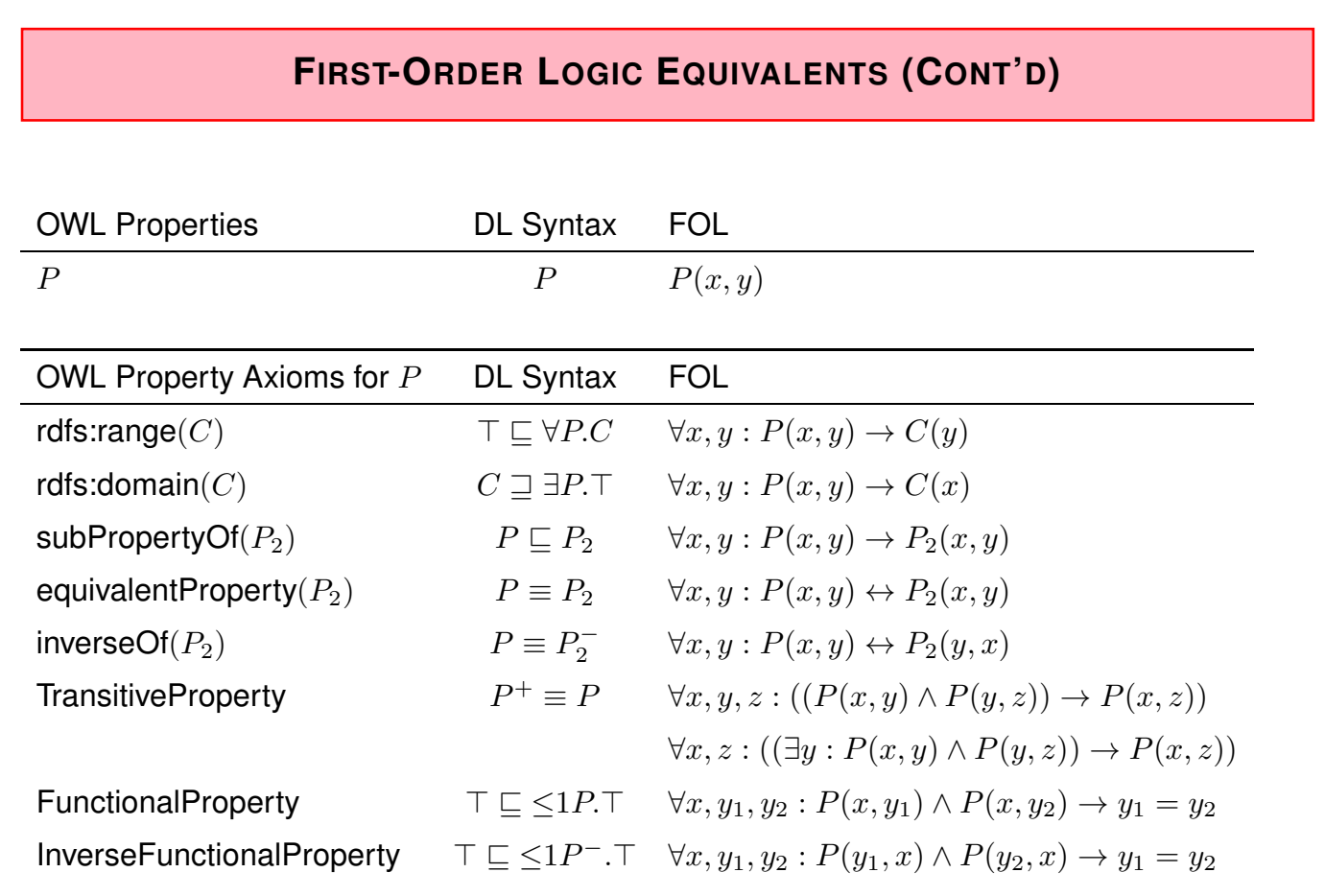

### **SYNTACTICAL REPRESENTATION**

- OWL specifications can be represented by graphs: OWL constructs have a straightforward representation as triples in RDF/XML and N3.
- there are several logic-based representations (e.g. *Manchester OWL Syntax*); TERP (which can be used with pellet) is a combination of Turtle and Manchester syntax.
- OWL in RDF/XML format: usage of class, property, and individual names:
	- **–** as @rdf:about when used as identifier of a subject (owl:Class, rdf:Property and their subclasses),
	- **–** as @rdf:resource as the object of a property.
- some constructs need auxiliary structures (collections): owl:unionOf, owl:intersectionOf, and owl:oneOf are based on Collections
	- **–** representation in RDF/XML by rdf:parseType="Collection".
	- **–** representation in N3 by  $(x_1 x_2 ... x_n)$
	- **–** as RDF lists: rdf:List, rdf:first, rdf:rest

301

### **REQUIREMENT**

• every entity in an OWL ontology must be explicitly typed (i.e., as a class, an object property, a datatype property, . . . , or an instance of some class). (for reasons of space this is not always done in the examples; in general, it may lead to incomplete results)

## **QUERYING OWL DATA**

- queries are atomic and conjunctive DL queries against the underlying OWL-DL model.
- this model can still be seen as a graph:
	- **–** many of the edges are those known from the basic RDF graph
	- **–** some edges (and collections) are only there for encoding OWL stuff (describing owl:unionOf, owl:propertyChain etc.) – these should not be queried
- SPARQL-DL is a subset of SPARQL: not every SPARQL query pattern is allowed for use on an OWL ontology (but the reasonable ones are, so in practice this is not a problem.)
- the query language SPARQL-DL allows exactly such well-sorted patterns using the notions of OWL.

303

### **SOME TBOX-ONLY REASONING EXAMPLES ON SETS**

### **EXAMPLE: PARADOX**

```
<?xml version="1.0"?>
<rdf:RDF xmlns:owl="http://www.w3.org/2002/07/owl#"
   xmlns:rdf="http://www.w3.org/1999/02/22-rdf-syntax-ns#"
   xml:base="foo://bla/">
<owl:Class rdf:about="Paradox">
 <owl:complementOf rdf:resource="Paradox"/>
</owl:Class>
</rdf:RDF> [Filename: RDF/paradox.rdf]
```
• without reasoner:

jena -t -if paradox.rdf

Outputs the same RDF facts in N3 without checking consistency.

• with reasoner:

jena -e -pellet -if paradox.rdf reads the RDF file, creates a model (and checks consistency) and in this case reports that it is not consistent.

### **UNION AS**  $A \sqcup B \equiv \neg((\neg A) \sqcap (\neg B))$

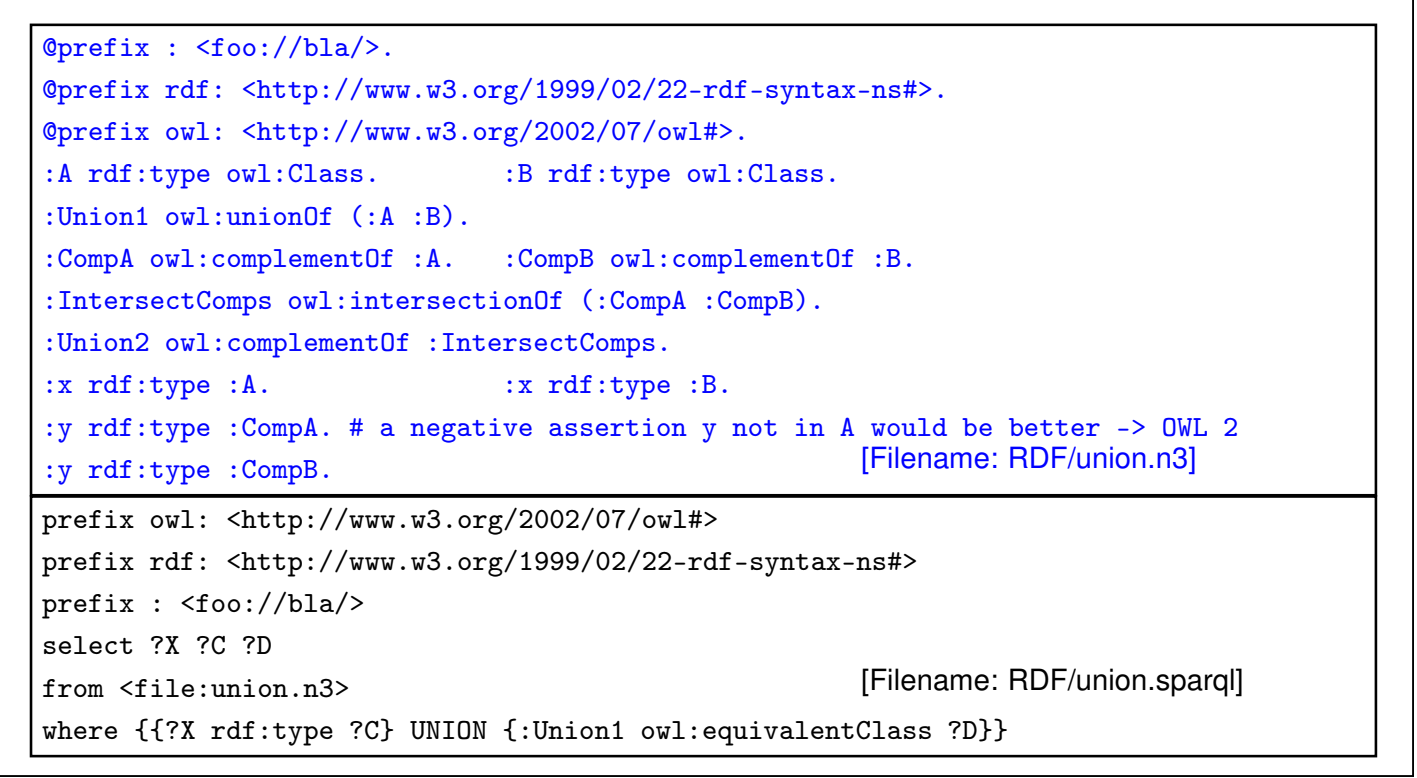

305

### **EXAMPLE: UNION AND SUBCLASS** <?xml version="1.0"?> <rdf:RDF xmlns:owl="http://www.w3.org/2002/07/owl#" xmlns:rdf="http://www.w3.org/1999/02/22-rdf-syntax-ns#" xmlns:f="foo://bla/" xml:base="foo://bla/"> <owl:Class rdf:about="Person"> <owl:unionOf rdf:parseType="Collection"> <owl:Class rdf:about="Male"/> <owl:Class rdf:about="Female"/> </owl:unionOf> </owl:Class> <owl:Class rdf:about="EqToPerson"> <owl:unionOf rdf:parseType="Collection"> <owl:Class rdf:about="Female"/> <owl:Class rdf:about="Male"/> </owl:unionOf> </owl:Class> <f:Person rdf:about="unknownPerson"/> </rdf:RDF> [Filename: RDF/union-subclass.rdf]

#### Example (Cont'd)

• print class tree (with jena -e -pellet):

```
owl:Thing
   bla:Person = bla:EqToPerson - (bla:unknownPerson)
      bla:Female
      bla:Male
```
- Male and Female are derived to be subclasses of Person.
- Person and EqToPerson are equivalent classes.
- unknownPerson is a member of Person and EqToPerson.

```
prefix rdf: <http://www.w3.org/1999/02/22-rdf-syntax-ns#>
prefix rdfs: <http://www.w3.org/2000/01/rdf-schema#>
prefix owl: <http://www.w3.org/2002/07/owl#>
prefix : <foo://bla/>
select ?SC ?C ?T ?CC ?CD
from <file:union-subclass.rdf>
where {{?SC rdfs:subClassOf ?C} UNION
       {:unknownPerson rdf:type ?T} UNION
       {?CC owl:equivalentClass ?CD}} [Filename: RDF/union-subclass.sparql]
```

```
307
```

```
EXERCISE
Consider
<owl:Class rdf:about="C1">
<owl:intersectionOf rdf:parseType="Collection">
  <owl:Class rdf:about="A"/>
  <owl:Class rdf:about="B"/>
 </owl:intersectionOf>
</owl:Class>
and
<owl:Class rdf:about="C2">
 <rdfs:subClassOf rdf:resource="A"/>
 <rdfs:subClassOf rdf:resource="B"/>
</owl:Class>
 • give mathematical characterizations of both cases.
 • discuss whether both fragments are equivalent or not.
```
### **DISCUSSION**

- Two classes are *equivalent* (wrt. the knowledge base) if they have the same interpretation in every *model* of the KB.
- $\bullet$   $C_1$  is characterized to be the intersection of classes A and B.
- for  $C_2$ , it is asserted that  $C_2$  is a subset of A and that it is a subset of B.
- Thus there can be some c that is in  $A, B, C_1$ , but not in  $C_2$ .
- Thus,  $C_1$  and  $C_2$  are not equivalent.

309

### **DISCUSSION: FORMAL NOTATION**

The DL equivalent to the knowledge base (TBox) is

$$
\mathcal{T} = \{C_1 \equiv (A \sqcap B) , \quad C_2 \sqsubseteq A , \quad C_2 \sqsubseteq B \}
$$

The First-Order Logic equivalent is

$$
\mathcal{KB} = \{ \forall x : A(x) \land B(x) \leftrightarrow C_1(x) , \quad \forall x : C_2(x) \to A(x) \land B(x) \}
$$

Thus,  $\mathcal{KB} \models \forall x : C_2(x) \rightarrow A(x) \land B(x)$ .

Or, in DL:  $\mathcal{T} \models C_2 \sqsubseteq C_1$ .

On the other hand,  $\mathcal{M} = (\mathcal{D}, \mathcal{I})$  with  $\mathcal{D} = \{c\}$  and

 $\mathcal{I}(A) = \{c\}, \mathcal{I}(B) = \{c\}, \mathcal{I}(C_1) = \{c\}, \mathcal{I}(C_2) = \emptyset$ 

is a model of  $KB$  (wrt. first-order logic) and  $T$  (wrt. DL) that shows that  $C_1$  and  $C_2$  are not equivalent.

# **SUBCLASSES OF PROPERTIES** Triple syntax: *some property* rdf:type *a specific type of property* According to their ranges • owl:ObjectProperty – subclass of rdf:Property; object-valued (i.e. rdfs:range must be an Object class) • owl:DatatypeProperty – subclass of rdf:Property; datatype-valued (i.e. its rdfs:range must be an rdfs:Datatype)  $\Rightarrow$  OWL ontologies require each property to be typed in such a way! (for reasons of space sometimes omitted in examples) According to their Cardinality • specifying n:1 or 1:n cardinality: owl:FunctionalProperty, owl:InverseFunctionalProperty  $\Rightarrow$  useful for deriving that objects must be different from each other. According to their Properties • owl:TransitiveProperty, owl:SymmetricProperty see later ...

311

# **FUNCTIONAL CARDINALITY SPECIFICATION**

*property* rdf:type owl:FunctionalProperty

- not a constraint, but
- if such a property results in two things ... these things are inferred to be the same.

```
@prefix : <foo://bla/names#>.
@prefix family: <foo://bla/persons/>.
@prefix rdf: <http://www.w3.org/1999/02/22-rdf-syntax-ns#> .
@prefix owl: <http://www.w3.org/2002/07/owl#>.
  :world :has_pope family:jorgebergoglio .
  :world :has_pope [ :name "Franziskus" ] .
  :has_pope rdf:type owl:FunctionalProperty.
[Filename: RDF/popes.n3]
prefix : <foo://bla/names#>
```
prefix family: <foo://bla/persons/>

```
select ?N from <file:popes.n3>
```

```
where { family:jorgebergoglio :name ?N }
```
[Filename: RDF/popes.sparql]

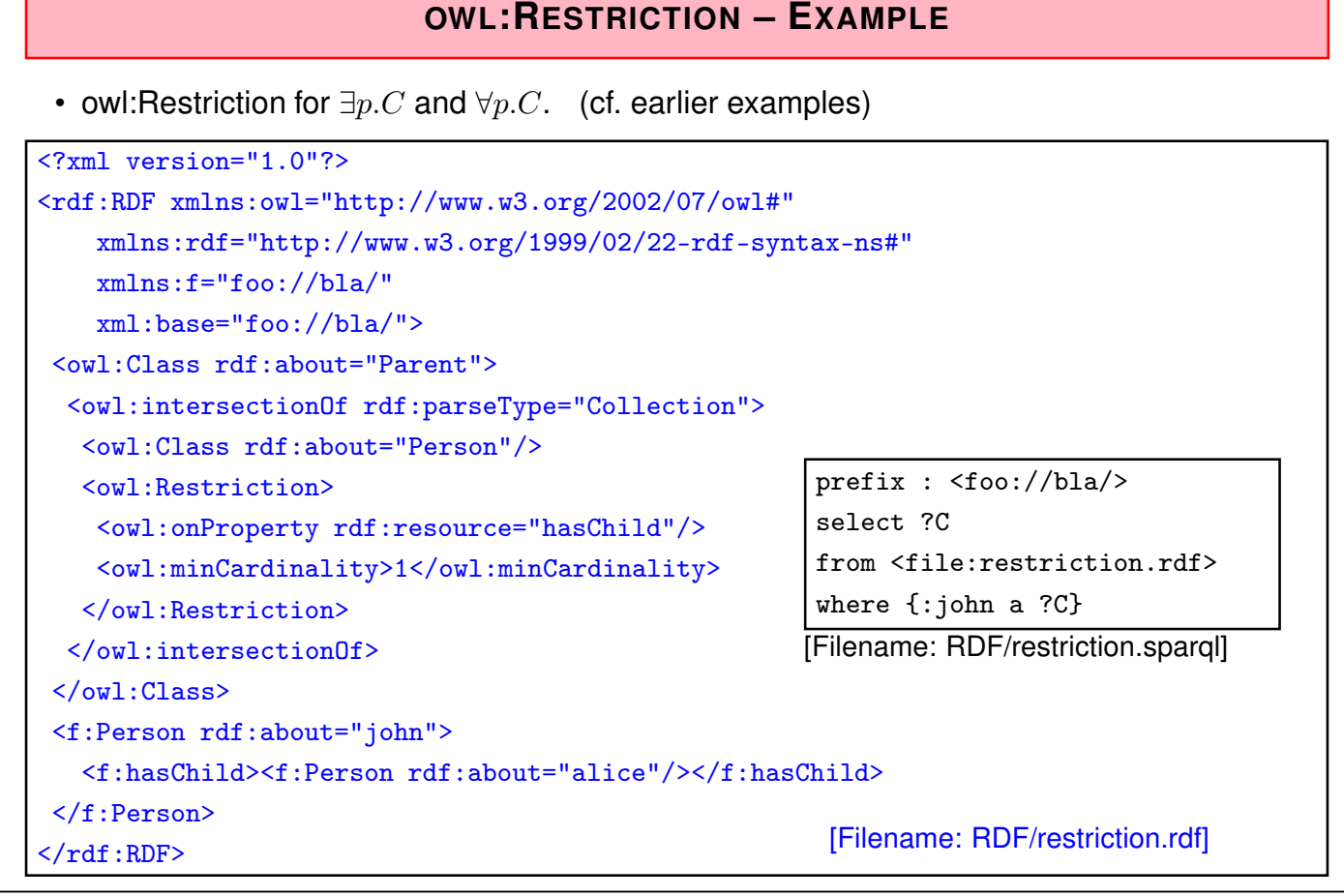

313

# **RESTRICTIONS ONLY AS BLANK NODES** Consider the following (bad) specification: :badIdea a owl:Restriction; owl:onProperty :hasChild; owl:minCardinality 1. This is not allowed in OWL-DL. Correct specification: :badIdea owl:equivalentClass [a owl:Restriction; owl:onProperty :hasChild; owl:minCardinality 1]. Why? ... there are many reasons, for one of them see next slide.

Restrictions Only as Blank Nodes (Cont'd)

A class with two such specifications:

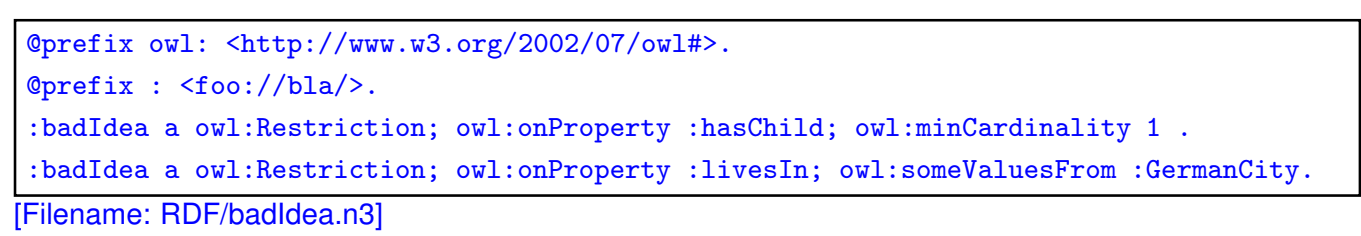

• call jena -t -pellet -if badIdea.n3:

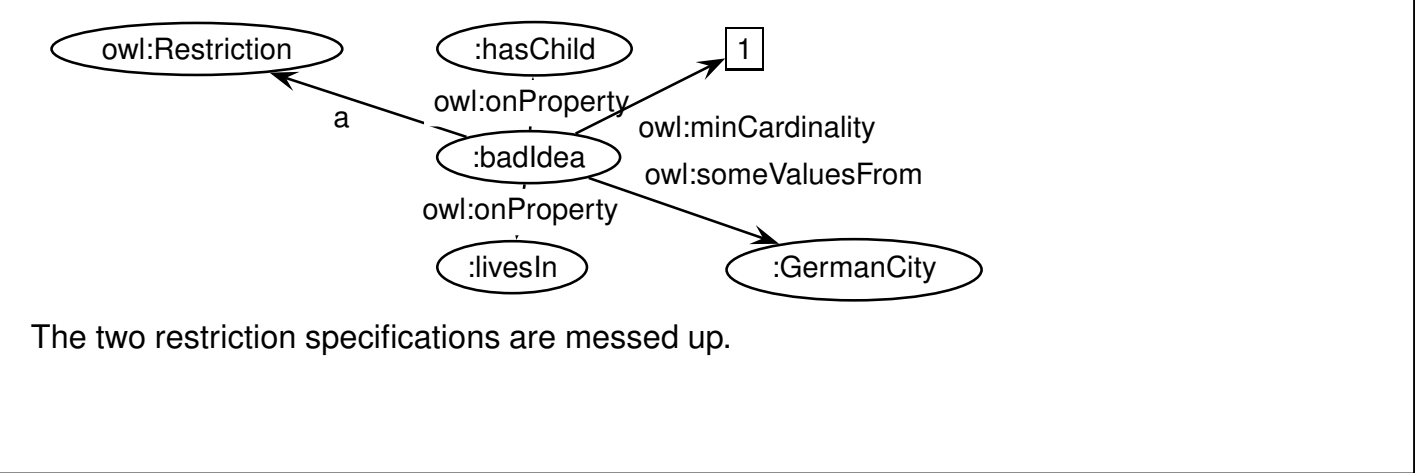

```
315
```
# Restrictions Only as Blank Nodes (Cont'd) • Thus specify each Restriction specification with a separate blank node: @prefix owl: <http://www.w3.org/2002/07/owl#>. @prefix : <foo://bla/>. :TwoRestrictions owl:equivalentClass [ owl:intersectionOf ( [ a owl:Restriction; owl:onProperty :hasChild; owl:minCardinality 1] [ a owl:Restriction; owl:onProperty :livesIn; owl:someValuesFrom :GermanCity] ) ]. [Filename: RDF/twoRestrictions.n3]

The DL equivalent: TwoRestrictions  $\equiv (\exists \text{ hasChild}.\top) \sqcap (\exists \text{ livesIn}.\text{GermanCity})$ 

Another reason:

```
:AnotherBadDesignExample a owl:Restriction;
  owl:onProperty :hasChild; owl:minCardinality 1;
  rdfs:subClassOf :Person.
```

```
... mixes the definition of the Restriction with an assertive axiom: ABDE ≡ ∃ ≥ 1 hasChild.⊤ ∧
ABDE ⊑ Person
```
### **MULTIPLE RESTRICTIONS ON A PROPERTY**

• "All persons that have at least two children, and one of them is male"

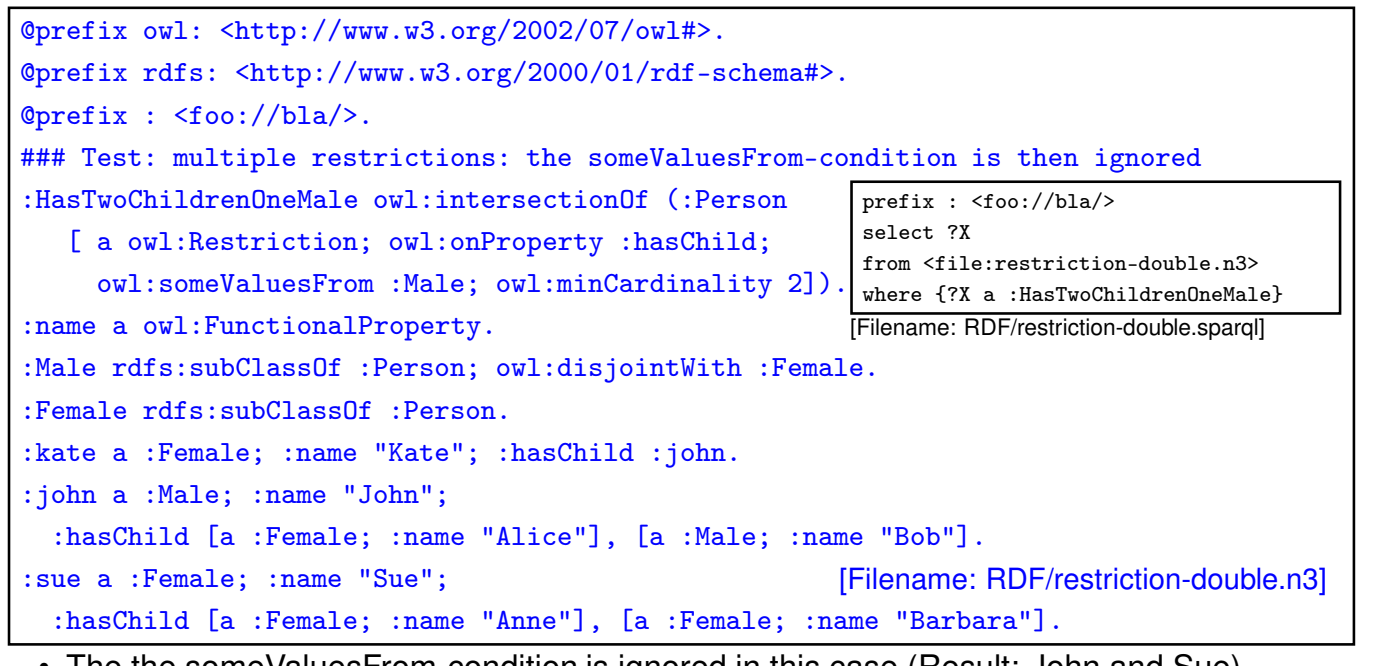

- The the someValuesFrom-condition is ignored in this case (Result: John and Sue).
- Solution: intersection of restrictions

317

### **MULTIPLE RESTRICTIONS ON A PROPERTY**

• "All persons that have at least two children, and one of them is male"

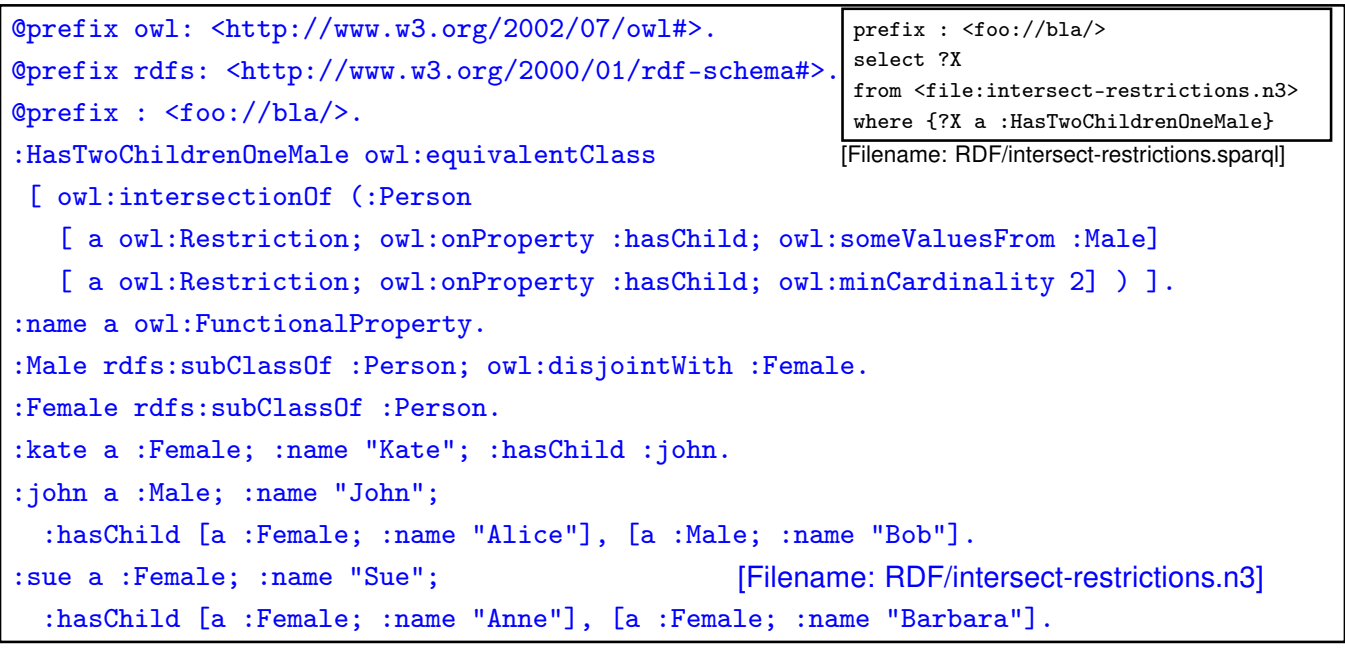

• Note: this is different from Qualified Range Restrictions such as "All persons that have at least two male children" – see Slide 376.

### **USE OF A DERIVED CLASS**

```
@prefix owl: <http://www.w3.org/2002/07/owl#>.
@prefix rdfs: <http://www.w3.org/2000/01/rdf-schema#>.
@prefix : <foo://bla/names#>.
:kate :name "Kate"; :child :john.
:john :name "John"; :child :alice.
:alice :name "Alice".
:Parent a owl:Class; owl:equivalentClass
 [ a owl:Restriction; owl:onProperty :child; owl:minCardinality 1].
:Grandparent owl:equivalentClass
  [a owl:Restriction; owl:onProperty :child; owl:someValuesFrom :Parent].
[Filename: RDF/grandparent.n3]
prefix rdfs: <http://www.w3.org/2000/01/rdf-schema#>
prefix : <foo://bla/names#>
select ?A ?B
from <file:grandparent.n3>
where {{?A a :Parent} UNION
       {?B a :Grandparent} UNION
        {:Grandparent rdfs:subClassOf :Parent}}
[Filename: RDF/grandparent.sparql]
```
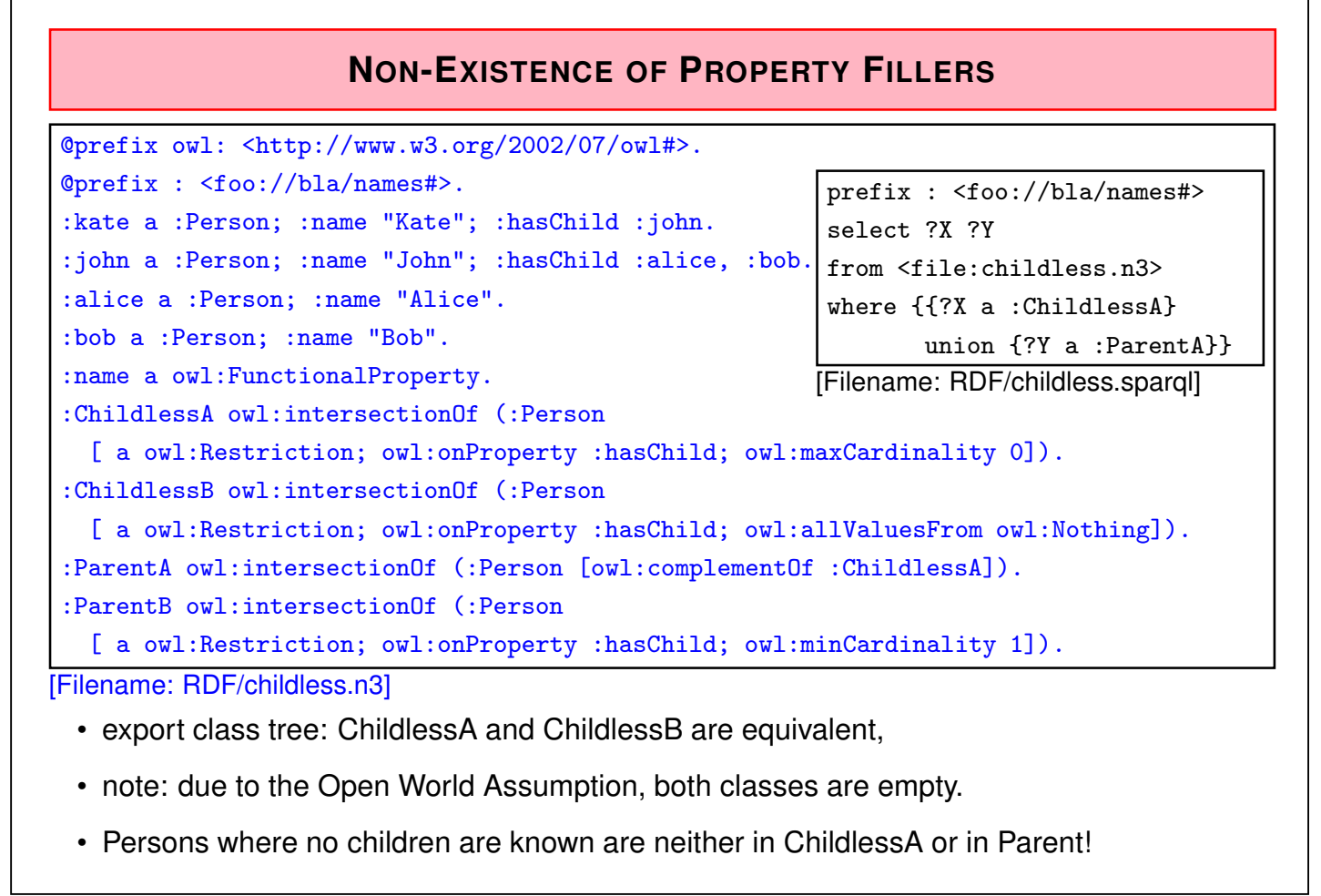

### **INVERSE PROPERTIES**

- *owl:ObjectProperty* owl:inverseOf *owl:ObjectProperty*
- owl:DatatypeProperties cannot have an inverse (this would define properties of objects, cf. next slide)

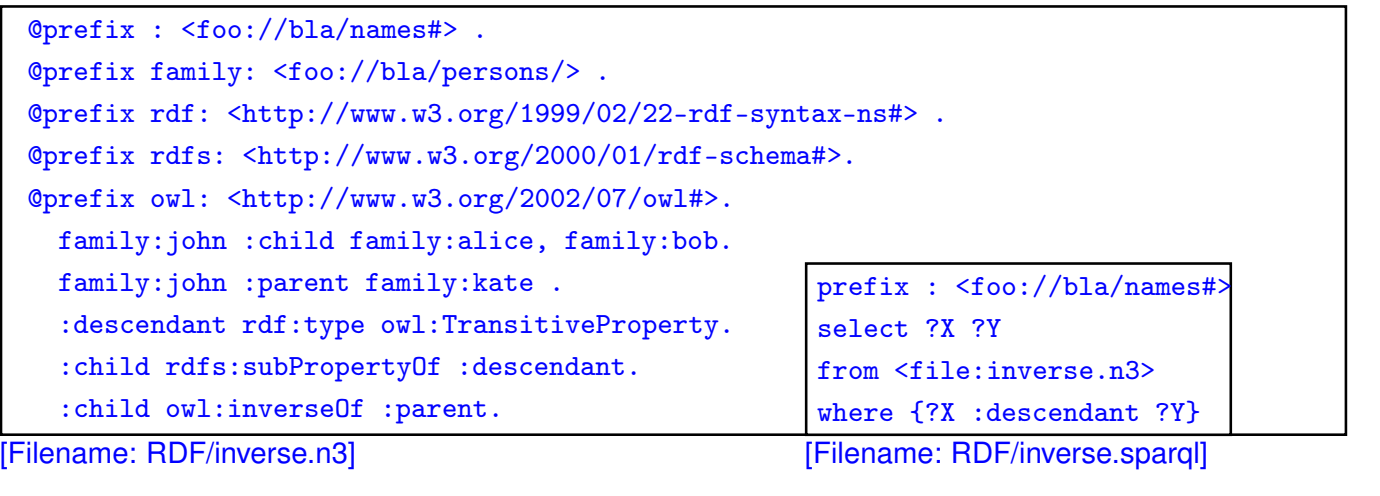

321

#### No Inverses of owl:DatatypeProperties!

- an owl:DatatypeProperty must not have an inverse:
- ":john :age 35" would imply "35 :ageOf :john" which would mean that a literal has a property, which is not allowed.

```
@prefix owl: <http://www.w3.org/2002/07/owl#>.
@prefix rdf: <http://www.w3.org/1999/02/22-rdf-syntax-ns#>.
@prefix rdfs: <http://www.w3.org/2000/01/rdf-schema#> .
@prefix : <foo://bla/names#> .
# :john :name "John"; :age 35; :child [:name "Alice"], [:name "Bob"; :age 8].
:age a owl:DatatypeProperty.
:child a rdf:Property.
:childOf owl:inverseOf :child.
:ageOf owl:inverseOf :age.
[Filename: RDF/inverseDTProp.n3]
```

```
jena -e -pellet -if inverseDTProp.n3
WARN [main] (OWLLoader.java:352) - Unsupported axiom:
Ignoring inverseOf axiom between foo://bla/names#ageOf (ObjectProperty)
  and foo://bla/names#age (DatatypeProperty)
```

```
SPECIFICATION OF INVERSE FUNCTIONAL PROPERTIES
 • Mathematics: a mapping m is inverse-functional if the inverse of m is functional:
  x p y is inverse-functional, if for every y, there is at most one x such that xpy holds.
 • Example:
   – hasCarCode is functional: every country has one car code,
   – hasCarCode is also inverse functional: every car code uniquely identifies a country.
 • OWL:
   :m-inverse owl:inverseOf :m .
   :m-inverse a owl:FunctionalProperty .
  not allowed for e.g. mon:carCode a owl:DatatypeProperty:
@prefix rdfs: <http://www.w3.org/2000/01/rdf-schema#>.
@prefix owl: <http://www.w3.org/2002/07/owl#>.
@prefix : <foo:bla#>.
:carCode a owl:DatatypeProperty; rdfs:domain :Country;
 owl:inverseOf :isCarCodeOf.
# :Germany :carCode "D". [Filename: RDF/noinverse.n3]
```
• the statement is rejected.

323

### **OWL:INVERSEFUNCTIONALPROPERTY**

- such cases are described with owl:InverseFunctionalProperty
- a property  $P$  is an owl: Inverse Functional Property if  $\forall x, y_1, y_2 : P(y_1, x) \land P(y_2, x) \rightarrow y_1 = y_2$  holds

```
@prefix rdfs: <http://www.w3.org/2000/01/rdf-schema#>.
@prefix owl: <http://www.w3.org/2002/07/owl#>.
@prefix : <foo:bla#>.
:carCode rdfs:domain :Country; a owl:DatatypeProperty;
 a owl:FunctionalProperty; a owl:InverseFunctionalProperty.
:name a owl:DatatypeProperty; a owl:FunctionalProperty.
:Germany :carCode "D"; :name "Germany".
:DominicanRepublic :carCode "D"; :name "Dominican Republic".
```

```
[Filename: RDF/invfunctional.n3]
```
• the fragment is detected to be inconsistent.

```
OWL:hasKey (OWL 2)
```
Declaration of key attributes  $(k_1, \ldots, k_n)$  is a relevant issue in data modeling.

- a key allows for unambiguously identifying a resource amongst a certain subset of the domain,
- keys are not restricted to functional properties (i.e., SQL's UNIQUE is not required),
- values of key properties may be unknown for some instances; they might even be forbidden for some elements of the domain (e.g. using owl:maxCardinality 0 or owl:allValuesFrom owl:Nothing).
- note: InverseFunctionalProperty covers the simple case that  $n = 1$  and the key is global.

```
@prefix rdfs: <http://www.w3.org/2000/01/rdf-schema#>.
@prefix owl: <http://www.w3.org/2002/07/owl#>.
@prefix : <foo:bla#>.
:name a owl:DatatypeProperty; a owl:FunctionalProperty.
:Country owl:hasKey (:carCode).
:Germany a :Country; :carCode "D"; :name "Germany".
:DominicanRepublic a :Country; :carCode "D"; :name "Dominican Republic".
[Filename: RDF/haskey.n3]
```
325

• the fragment is inconsistent.

#### OWL:hasKey (OWL 2)

• keys can also be used to detect that two resources (e.g. described by different Web sources) are actually the same:

```
@prefix owl: <http://www.w3.org/2002/07/owl#>.
@prefix : <foo:bla#>.
:Person owl:hasKey (:givenName :familyName).
 _:b1 a :Person; :firstName "John"; :familyName "Doe"; :age 32 .
 _:b2 a :Person; :firstName "John"; :familyName "Doe"; :address "Main Street 1" .
[Filename: RDF/haskey2.n3]
```
prefix : <foo:bla#> select ?X ?P ?Y from <file:haskey2.n3> where  $\{?X \text{ a } : Person ; ?P ?Y\}$ 

[Filename: RDF/haskey2.sparql]

```
327
```

```
OWL:hasKey (OWL 2)
```
• keys are not restricted to functional properties:

```
@prefix owl: <http://www.w3.org/2002/07/owl#>.
@prefix : <foo:bla#>.
:District owl:hasKey (:code).
:Country owl:hasKey (:code).
:goettingen a :District; :name "Goettingen"; :code "GOE", "DUD", "HMÃIJ".
:leipzig a :District; :name "Leipzig"; :code "L".
:lahndillkreis a :District; :name "Lahn-Dill-Kreis"; :code "LDK", "DIL", "WZ", "L".
:luxembourg a :Country; :name "Luxembourg"; :code "L".
[Filename: RDF/key-mvd.n3]
```

```
prefix : <foo:bla#>
select ?D ?N ?C
from <file:key-mvd.n3>
where { ?X a ?D ; :name ?N; :code ?C }
```
[Filename: RDF/key-mvd.sparql]

- Lahn-Dill-Kreis and Leipzig are identified (LDK had "L" from 1977-1990).
- Luxembourg is not identified with them since the key definitions are local to districts vs. countries.

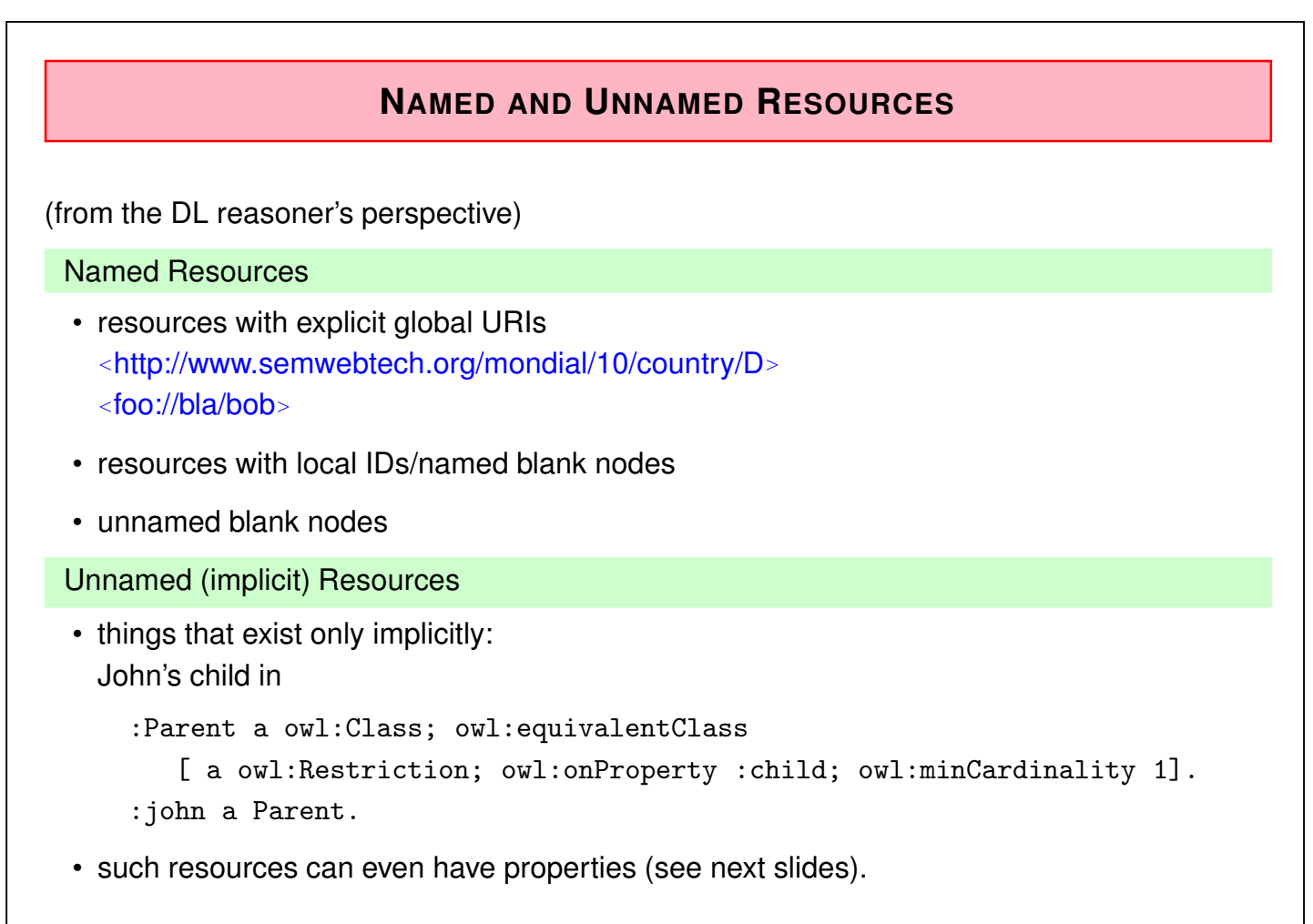

329

#### Implicit Resources

- "every person has a father who is a person" and "john is a person".
- the *standard model* is *infinite*: john, john's father, john's father's father, ...
- pure RDF graphs are always finite,
- only with OWL axioms, one can specify such infinite models,
- $\Rightarrow$  they have only finitely many *locally to path length* n different nodes,
	- the reasoner can detect the necessary  $n$  ("blocking", cf. Slides 426 ff) and create "typical" different structures.

Aside: "standard model" vs "nonstandard model"

- the term "standard model" is not only "what we understand (in this case)", but is a notion of mathematical theory which –roughly– means "the simplest model of a specification"
- nonstandard models of the above are those where there is a cycle in the ancestors relation.

(as the length of the cycle is arbitrary, this would not make it easier for the reasoner there is only the possibility to have an owl:sameAs somewhere)

Implicit Resources

@prefix : <foo://bla/names#>.

@prefix rdfs: <http://www.w3.org/2000/01/rdf-schema#>.

@prefix owl: <http://www.w3.org/2002/07/owl#>.

:Person owl:equivalentClass [a owl:Restriction;

owl:onProperty :father; owl:someValuesFrom :Person].

:bob :name "Bob"; a :Person; :father :john.

:john :name "John"; a :Person.

[Filename: RDF/fathers-and-forefathers.n3]

prefix : <foo://bla/names#>

prefix rdf: <http://www.w3.org/1999/02/22-rdf-syntax-ns#>

select ?X ?F ?C

from <file:fathers-and-forefathers.n3>

where  $\{\{\n3x : father \n3F\}$  UNION  $\{\n3Ca : Person\}\}$ 

[Filename: RDF/fathers-and-forefathers.sparql]

- Reasoner: works on the model, including blocking, i.e. *modulo equivalence up to paths of length* n.
- SPARQL (and SWRL) rules: works on the graph without the unnamed/implicit resorces.

331

# **7.3 RDF Graph vs. OWL Model; SPARQL vs. Reasoning**

- SPARQL is an RDF (graph) query language
- OWL talks about models.

Consequences (Overview)

- $\Rightarrow$  SPARQL queries are answered against the graph of triples
- Some OWL notions are directly represented by triples, such as  $c$  a owl: Class.
- Some others are directly supported by special handling in the reasoners, e.g., c rdfs:subClassOf d and c owl: equivalent Class d.
- some others are only "answered" when given explicitly in the RDF input! The results then do not incorporate further results that could be found by reasoning!
- OWL notions in the input are often not contained as triples, but are only translated into DL atoms for the reasoner. (e.g. owl:Restriction definitions)
- Most OWL notions in queries are not "understood" as OWL, but only matched.
- SPARQL answers are only concerned with the graph, not with implicit things that are only known in the model.

### **NOT REASONED: OWL:FUNCTIONALPROPERTY**

@prefix rdfs: <http://www.w3.org/2000/01/rdf-schema#>. @prefix owl: <http://www.w3.org/2002/07/owl#>. @prefix : <foo:bla#>. :p a owl:ObjectProperty; rdfs:domain :D. :D owl:equivalentClass [ a owl:Restriction; owl:onProperty :p; owl:maxCardinality 1 ]. # :x :p :a, :b. :a owl:differentFrom :b. [Filename:RDF/functional.n3] prefix owl: <http://www.w3.org/2002/07/owl#> prefix : <foo:bla#> select ?P from <file:functional.n3> where  $\{$ { ?X :p ?Y } UNION  $\{$ ?P a owl:FunctionalProperty }} [Filename:RDF/functional.sparql]

• SPARQL-DL (Sirin, Parsia OWLED 2007) is a proposal that allows certain OWL built-ins to be queried.

333

### **NOT ALLOWED: COMPLEX TERMS IN SPARQL QUERIES**

- example: all cities that are a capital
- runs both with pellet and iena (Feb. 2013):

```
pellet query -query-file countrycaps.sparql \
```
mondial-europe.n3 mondial-meta.n3 countrycaps.n3

```
@prefix owl: <http://www.w3.org/2002/07/owl#>.
@prefix : <http://www.semwebtech.org/mondial/10/meta#> .
:CountryCapital owl:intersectionOf
  (:City [a owl:Restriction; owl:onProperty :isCapitalOf;
         owl:someValuesFrom :Country]). [Filename: RDF/countrycaps.n3]
prefix owl: <http://www.w3.org/2002/07/owl#>
prefix : <http://www.semwebtech.org/mondial/10/meta#>
select ?N1 ?N2
where {{?X a :CountryCapital; :name ?N1} union
       {?Y a [a owl:Restriction; owl:onProperty :isCapitalOf;
```
owl:someValuesFrom :Country]; :name ?N2}} [Filename:RDF/countrycaps.sparql]

• 53 answers, column ?N1 is filled, ?N2 is null.

# **NOT ALLOWED: COMPLEX TERMS IN SPARQL QUERIES (CONT'D)** • all organizations whose headquarter city is a capital: • use pellet! jena does not support this (Feb. 2013): pellet query -query-file organizations-query2.sparql \ mondial-europe.n3 mondial-meta.n3 prefix owl: <http://www.w3.org/2002/07/owl#> prefix : <http://www.semwebtech.org/mondial/10/meta#> select ?A ?H where {?X a [ owl:intersectionOf (:Organization [a owl:Restriction; owl:onProperty :hasHeadq; owl:someValuesFrom [ a owl:Restriction; owl:onProperty :isCapitalOf; owl:someValuesFrom :Country ] ] ) ]; :abbrev ?A; :hasHeadq ?C . ?C :name ?H . } [Filename:RDF/organizations-query2.sparql] • 35 answers.

335

# **HOW TO DO IT: SETS OF ANSWERS TO QUERIES AS AD-HOC CONCEPTS**

- The result concept (and maybe others) must be added to the ontology.
- Example: all organizations whose headquarter city is a capital:

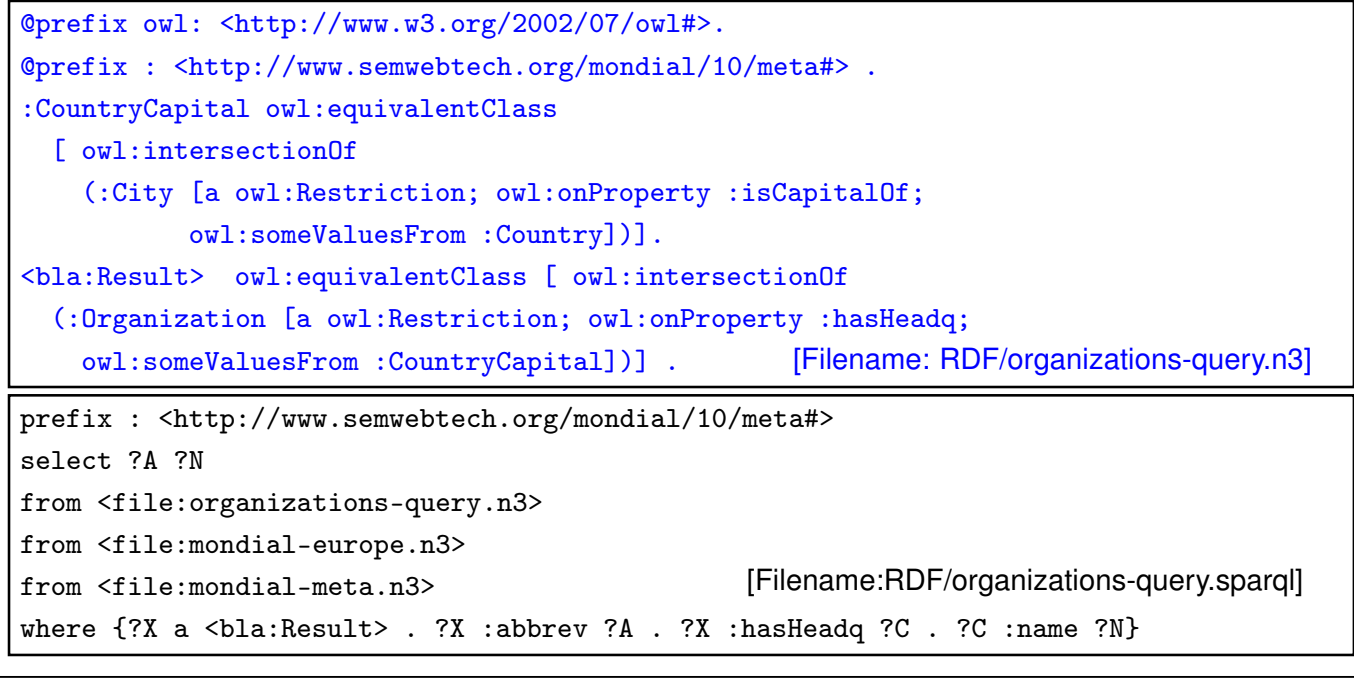

### **SPARQL ON THE GRAPH: IMPLICITLY KNOWN RESOURCES**

• SPARQL does not return any answer related with nodes (=resources) that are only implicitly known (=non-named resources)

```
@prefix rdf: <http://www.w3.org/1999/02/22-rdf-syntax-ns#>.
@prefix owl: <http://www.w3.org/2002/07/owl#>.
@prefix : <foo://bla/names#>.
:ParentOf12YOChild owl:equivalentClass [a owl:Restriction;
 owl:onProperty :child; owl:someValuesFrom :12YOPerson].
:12YOPerson owl:equivalentClass [a owl:Restriction;
 owl:onProperty :age; owl:hasValue 12].
[ :name "John"; :age 35; a :ParentOf12YOChild;
   :child [:name "Alice"; :age 10], [:name "Bob"; :age 8]].
:age rdf:type owl:FunctionalProperty.
# :12YOPerson owl:equivalentClass owl:Nothing.
:TwoChildrenParent owl:equivalentClass [a owl:Restriction;
 owl:onProperty :child; owl:cardinality 2].
:ThreeChildrenParent owl:equivalentClass [a owl:Restriction;
 owl:onProperty :child; owl:minCardinality 3]. [Filename: RDF/john-three-children-impl.n3]
```
337

#### SPARQL and Non-Named Resources (Cont'd)

- implicit resources exist only on the reasoning level,
- not considered by SPARQL queries:

```
prefix : <foo://bla/names#>
prefix rdf: <http://www.w3.org/1999/02/22-rdf-syntax-ns#>
select ?X ?C ?A ?T
from <file:john-three-children-impl.n3>
where {{ ?X :name "John" . ?X a ?C }
       UNION {?X :age ?A} UNION {?T a :12YOPerson}}
```
[Filename: RDF/john-three-children-impl.sparql]

- John is a ThreeChildrenParent,
- no person known who is 12 years old
- adding :12YOPerson owl:equivalentClass owl:Nothing makes it inconsistent.
- implicity known things are also not considered for the OWL construct owl:hasKey (cf. Slides 325 and 339) and for SWRL rules (cf. Slides 429 ff).

### **[ASIDE/EXAMPLE] OWL:HASKEY AND NON-NAMED RESOURCES**

Show that owl:hasKey ignores resources that are only implicitly known (OWL ontology see next slide):

- create an (infinite) sequence of implicitly known fathers ... all being persons and having the name "Adam",
- guarantee that the sequence consists of different objects by making it irreflexive. (note: Transitivity and Irreflexivity are not allowed together, thus actually only every person is required to be different from his/her father – the grandfather might be the person again)

@prefix owl: <http://www.w3.org/2002/07/owl#>. @prefix rdfs: <http://www.w3.org/2000/01/rdf-schema#>. @prefix : <foo:bla#>. :Person owl:hasKey (:name) . :name a owl:DatatypeProperty . # :name a owl:InverseFunctionalProperty . ## that would do it instead of hasKey :father a owl:FunctionalProperty, owl:IrreflexiveProperty; rdfs:range :Person. :bob a :Person; :father :john . :john :name "John" . :Adam owl:equivalentClass [ a owl:Restriction; owl:onProperty :name; owl:hasValue "Adam"] :Person rdfs:subClassOf [ a owl:Restriction; owl:onProperty :father; owl:someValuesFrom :Adam]. :JohnAdam owl:equivalentClass [ owl:intersectionOf ( :Adam [ a owl:Restriction; owl:onProperty :name; owl:hasValue "John"] ) ]. :hasFatherJohnAdam owl:equivalentClass [ a owl:Restriction; owl:onProperty :father; owl:someValuesFrom :JohnAdam ] . :hasGrandpaAdam owl:equivalentClass [ a owl:Restriction; owl:onProperty :father; owl:someValuesFrom [ a owl:Restriction; owl:onProperty :father; owl:someValuesFrom :Adam ] ]. :AdamFatherAdam owl:equivalentClass [ owl:intersectionOf (:Adam [ a owl:Restriction; owl:onProperty :father; owl:someValueOf :Adam] ) ] . [Filename: RDF/forefathers-keys.n3]

### **[ASIDE/EXAMPLE] OWL:HASKEY AND NON-NAMED RESOURCES**

```
prefix owl: <http://www.w3.org/2002/07/owl#>
prefix : <foo:bla#>
SELECT ?N ?A ?FA ?AFA ?GPA
FROM <forefathers-keys.n3>
WHERE \{ \} :bob :father [ :name ?N \}# UNION { ?A :name "Adam" } ## error/bug complains about anon(1)
        UNION { ?FA a :hasFatherJohnAdam }
        UNION { ?AFA a :AdamFatherAdam }
        UNION { ?GPA a :hasGrandpaAdam }}
```
[Filename: RDF/forefathers-keys.sparql]

- implicit nodes are not considered in the answers.
- owl:hasKey is not violated by the fact that several only implicitly known people are named "Adam".

Note that John, being Bob's father, also gets the name "Adam".

```
341
```
### **[ASIDE/EXAMPLE] OWL:HASKEY AND NON-NAMED RESOURCES**

Another example using multi-attribute keys (which could not be replaced by owl:InverseFunctionalProperty):

- nodes in a (x,y)-coordinate system; consider (10,10)
- insert a pointer to an implicit node (10,10).

```
@prefix owl: <http://www.w3.org/2002/07/owl#>.
@prefix rdfs: <http://www.w3.org/2000/01/rdf-schema#>.
@prefix : <foo:bla#>.
:XYThing owl:hasKey (:x :y).
:xy10 a :XYThing; :x 10; :y 10; :text "free".
:XYTen owl:intersectionOf ([ a owl:Restriction; owl:onProperty :x; owl:hasValue 10]
                            [ a owl:Restriction; owl:onProperty :y; owl:hasValue 10]
                [ a owl:Restriction; owl:onProperty :text; owl:hasValue "pointedTo"]).
:pointTo a owl:FunctionalProperty; rdfs:range :XYThing.
:foo a [ a owl:Restriction;
         owl:onProperty :pointTo; owl:onClass :XYTen; owl:qualifiedCardinality 1].
# :foo :pointTo :xyxy. ## functionality of pointTo: makes :xyxy=(10,10) explicit
[Filename: RDF/easykeys-impl.n3]
```
Aside/Example owl:hasKey and Non-Named Resources (Cont'd)

```
prefix owl: <http://www.w3.org/2002/07/owl#>
prefix : <foo:bla#>
SELECT ?CT ?Y ?T ?SameAsxyxy
FROM <easykeys-impl.n3>
WHERE {{ :foo :pointTo [ :text ?CT ] }
        UNION { ?Y :text ?T }
        UNION { [:text ?T] }
        UNION { :xyxy owl:sameAs ?SameAsxyxy }}
```
[Filename: RDF/easykeys-impl.sparql]

Implicit nodes are not considered in the answers.

- with last in line in source commented out: not much the "pointTo" text is not answered, nothing is :sameAs.
- with last line commented in: the implicit node which is pointed to is equated with :xyxy, made explicit and then equated also with :xy10.

```
343
```
# **[ASIDE] OWL VS. RDF LISTS**

• RDF provides structures for representing lists by triples (cf. Slide 226): rdf:List, rdf:first, rdf:rest.

These are *distinguished* classes/properties.

- OWL/reasoners have a still unclear relationship with these:
	- **–** use of lists for its internal representation of owl:unionOf, owl:oneOf etc. (that are actually based on collections),
	- **–** do or do not allow the user to query this internal representation,
	- **–** ignore user-defined lists over usual resources.

### **[ASIDE] UNIONOF (ETC) AS TRIPLES: LISTS**

- owl:unionOf (x y z), owl:oneOf (x y z) is actually only syntactic sugar for RDF lists.
- The following are equivalent:

```
@prefix rdf: <http://www.w3.org/1999/02/22-rdf-syntax-ns#>.
@prefix owl: <http://www.w3.org/2002/07/owl#>.
@prefix : <foo://bla/>.
:Male a owl:Class.
:Female a owl:Class.
:Person a owl:Class; owl:unionOf (:Male :Female).
:EqToPerson a owl:Class;
 owl:unionOf
 [ a rdf:List; rdf:first :Male;
   rdf:rest [ a rdf:List; rdf:first :Female; rdf:rest rdf:nil]].
:x a :Person. [Filename: RDF/union-list.n3]
```
• jena -t -if union-list.n3: both in usual N3 notation as owl:unionOf (:Male :Female).

345

### **[ASIDE] UNIONOF (ETC) AS TRIPLES (CONT'D)**

```
prefix owl: <http://www.w3.org/2002/07/owl#>
prefix : <foo://bla/>
select ?C
from <file:union-list.n3>
where {:Person owl:equivalentClass ?C}
```
[Filename: RDF/union-list.sparql]

• jena -q -pellet -qf union-list.sparql: both are equivalent.

```
prefix owl: <http://www.w3.org/2002/07/owl#>
prefix : <foo://bla/>
select ?P1 ?P2 ?X ?Q ?R ?S ?T
from <file:union-list.n3>
where {{:Person owl:equivalentClass :EqToPerson} UNION
  {:Person ?P1 ?X . ?X ?Q ?R . OPTIONAL {?R ?S ?T}} UNION
  {:EqToPerson ?P2 ?X . ?X ?Q ?R} . OPTIONAL {?R ?S ?T}} [Filename: RDF/union-list2.sparql]
```
• both have actually the same list structure (pellet2/nov 2008: fails; pellet 2.3/sept 2009: fails)

### **[ASIDE] REASONING OVER LISTS (PITFALLS!)**

- rdf:first and rdf:rest are (partially) ignored for reasoning (at least by pellet?); they cannot be used for deriving other properties from it.
- they can even not be used in queries (since pellet2/nov 2008; before it just showed weird behavior)

```
prefix rdf:
<http://www.w3.org/1999/02/22-rdf-syntax-ns#>
prefix owl: <http://www.w3.org/2002/07/owl#>
prefix : <foo://bla/>
select ?X ?Y ?Z
from <file:union-list.n3>
where {?X a rdf:List; rdf:first ?Y .
       OPTIONAL {?X rdf:rest ?Z}}
```
[Filename: RDF/union-list3.sparql]

- jena-tool with pellet2.3: OK.
- pellet2.3: NullPointerException.

347

#### [Aside] Extension of a class defined by a list

Given an RDF list as below, define an owl:Class :Invited which contains exactly the elements in the list (i.e., in the above sample data, :alice, :bob, :carol, :dave).

```
@prefix : <foo:bla#>.
@prefix rdf: <http://www.w3.org/1999/02/22-rdf-syntax-ns#>.
# Problem: when the real rdf namespace is used, rdf:first/rest are ignored
@prefix rdfL: <http://www.w3.org/1999/02/22-rdf-syntax-nsL#>. # <<<<<<<<<<<<<
@prefix rdfs: <http://www.w3.org/2000/01/rdf-schema#>.
@prefix owl: <http://www.w3.org/2002/07/owl#>.
:Invited a owl:Class.
:InvitationList rdfs:subClassOf rdfL:List.
:list1 a :InvitationList; rdfL:first :alice;
  rdfL:rest [a rdfL:List; rdfL:first :bob;
    rdfL:rest [a rdfL:List; rdfL:first :carol;
      rdfL:rest [a rdfL:List; rdfL:first :dave; rdfL:rest rdf:nil]]].
# rest of an InvitationList is also an InvitationList
:InvitationList owl:equivalentClass
  [a owl:Restriction;
    owl:onProperty rdfL:rest; owl:allValuesFrom :InvitationList],
  [ a owl: Restriction;
    owl:onProperty rdfL:first; owl:allValuesFrom :Invited].
[Filename: RDF/invitation-list.n3]
                                                        prefix : <foo:bla#>
                                                         select ?I
                                                         from <file:invitation-list.n3>
                                                        where {?I a :Invited}
                                                        [Filename: RDF/invitation-list.sparql]
```
# **7.4 Nominals: The O in SHOIQ**

### **TBOX VS. ABOX**

Description Logics Terminology

Clean separation between TBox and ABox vocabulary:

- TBox: RDFS/OWL vocabulary for information about classes and properties (further partitioned into definitions and axioms),
- ABox: Domain vocabulary and rdf:type.

RDF/RDF/OWL Ontologies

- Syntactically: allow to mix everything in a single set of triples.
- OWL-DL restriction: clean usage of individuals vs. classes
	- **–** individuals only in application property triples (ABox)
	- **–** classes only in context of RDFS/OWL built-ins (like (X a :Person) or (:hasChild rdfs:range :Person), etc.) (TBox)

349

#### Recall: Reification

- Reification treats a class (e.g. :Penguin) or a property as an individual (:Penguin a :Species)
- reification assigns properties from an application domain to classes and properties.
- useful when talking about metadata notions,
- risk: allows for paradoxes.

### **NOMINALS**

- use individuals (that usually occur only in the ABox) in *specific positions* in the TBox:
- as individuals (that are often implemented in the reasoner as unary classes) with [a owl:Restriction; owl:onProperty *property*; owl:hasValue *object*] (the class of all things such that {?x *property object*} holds).
- in enumerated classes *class* owl:oneOf  $(o_1, \ldots, o_n)$ (*class* is defined to be the set  $\{o_1, \ldots, o_n\}$ ).

### **USING NOMINALS: ITALIAN CITIES**

```
@prefix owl: <http://www.w3.org/2002/07/owl#>.
@prefix mon: <http://www.semwebtech.org/mondial/10/meta#>.
@prefix it: <foo://italian/>.
it:Italy owl:sameAs <http://www.semwebtech.org/mondial/10/countries/I/>.
it:ItalianCity a owl:Class; owl:intersectionOf
  (mon:City
   [a owl:Restriction; owl:onProperty mon:cityIn;
    owl:hasValue it:Italy]). # Nominal: an individual in a TBox axiom
[Filename: RDF/italiancities.n3]
prefix it: <foo://italian/>
select ?X ?Y
from <file:mondial-meta.n3>
from <file:mondial-europe.n3>
from <file:italiancities.n3>
where \{?X \text{ a } it: ItalianCity\} [Filename: RDF/italiancities.sparql]
```
• the query {?X :cityIn <http://www.semwebtech.org/mondial/10/countries/I/>} would be shorter, but here a class should be defined for further use ...

351

### **AN ONTOLOGY IN OWL**

Consider the Italian-English-Ontology from Slide 52.

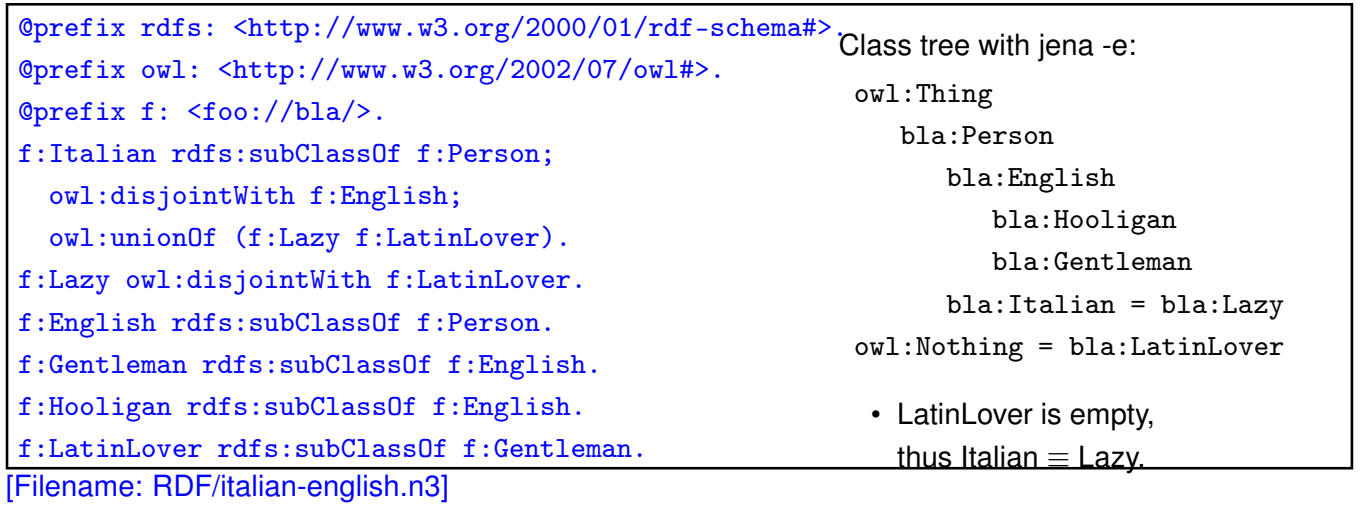

#### Italians and Englishmen (Cont'd)

• the conclusions apply to the instance level:

@prefix : <foo://bla/>. :mario a :Italian. [Filename: RDF/mario.n3]

prefix rdf: <http://www.w3.org/1999/02/22-rdf-syntax-ns#> prefix : <foo://bla/> select ?C from <file:italian-english.n3> from <file:mario.n3>

where {:mario rdf:type ?C} [Filename: RDF/italian-english.sparql]

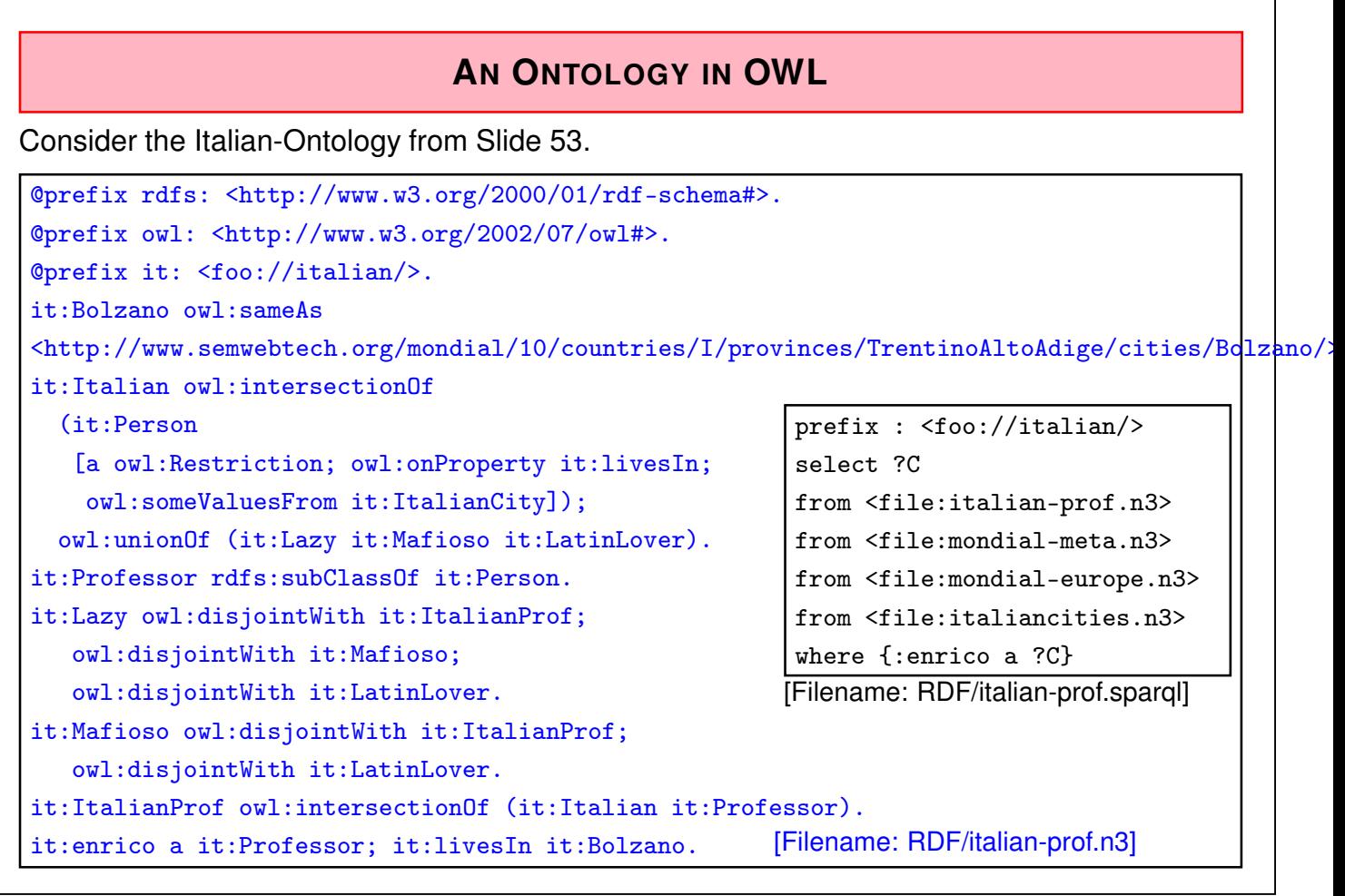

### **ENUMERATED CLASSES: ONEOF**

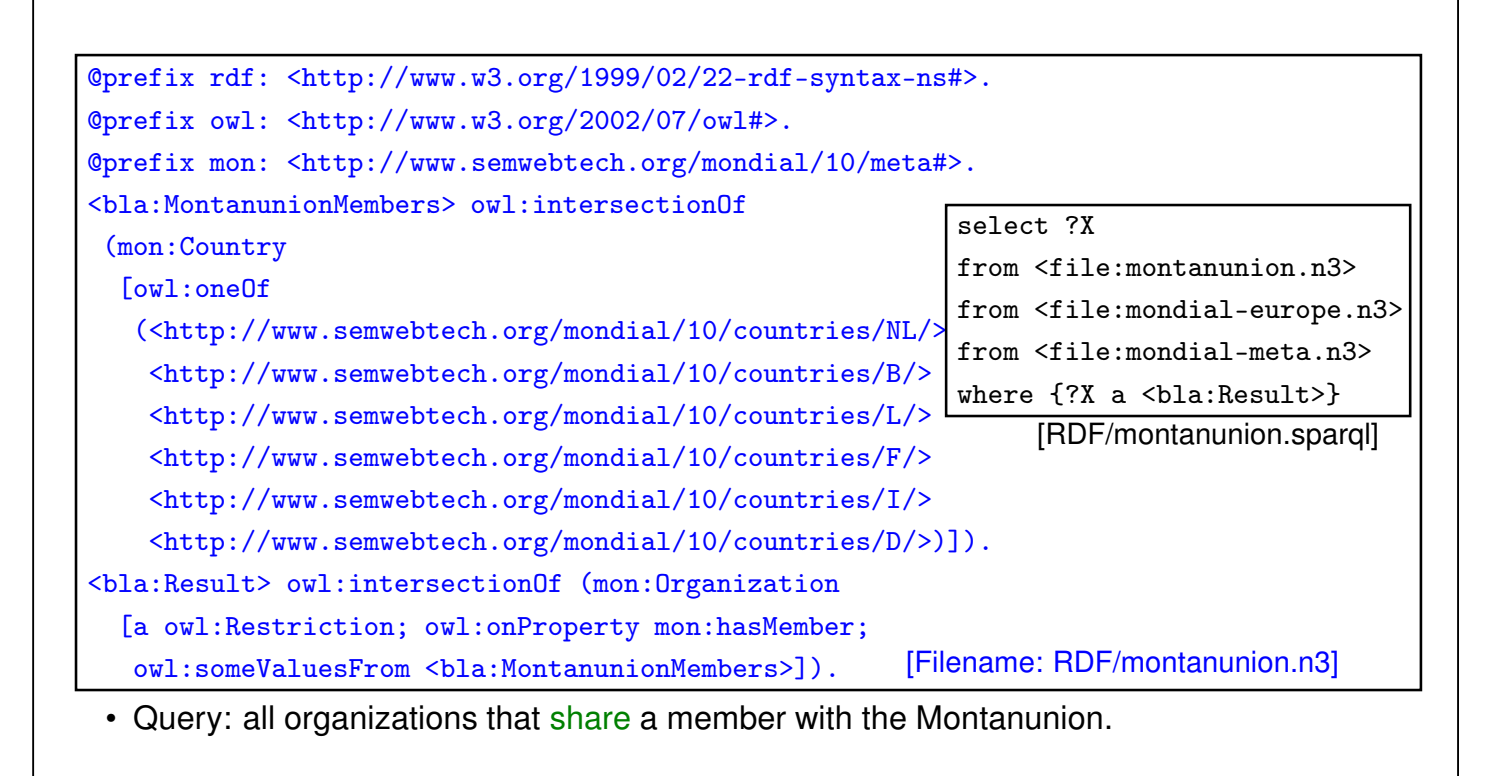

```
355
```
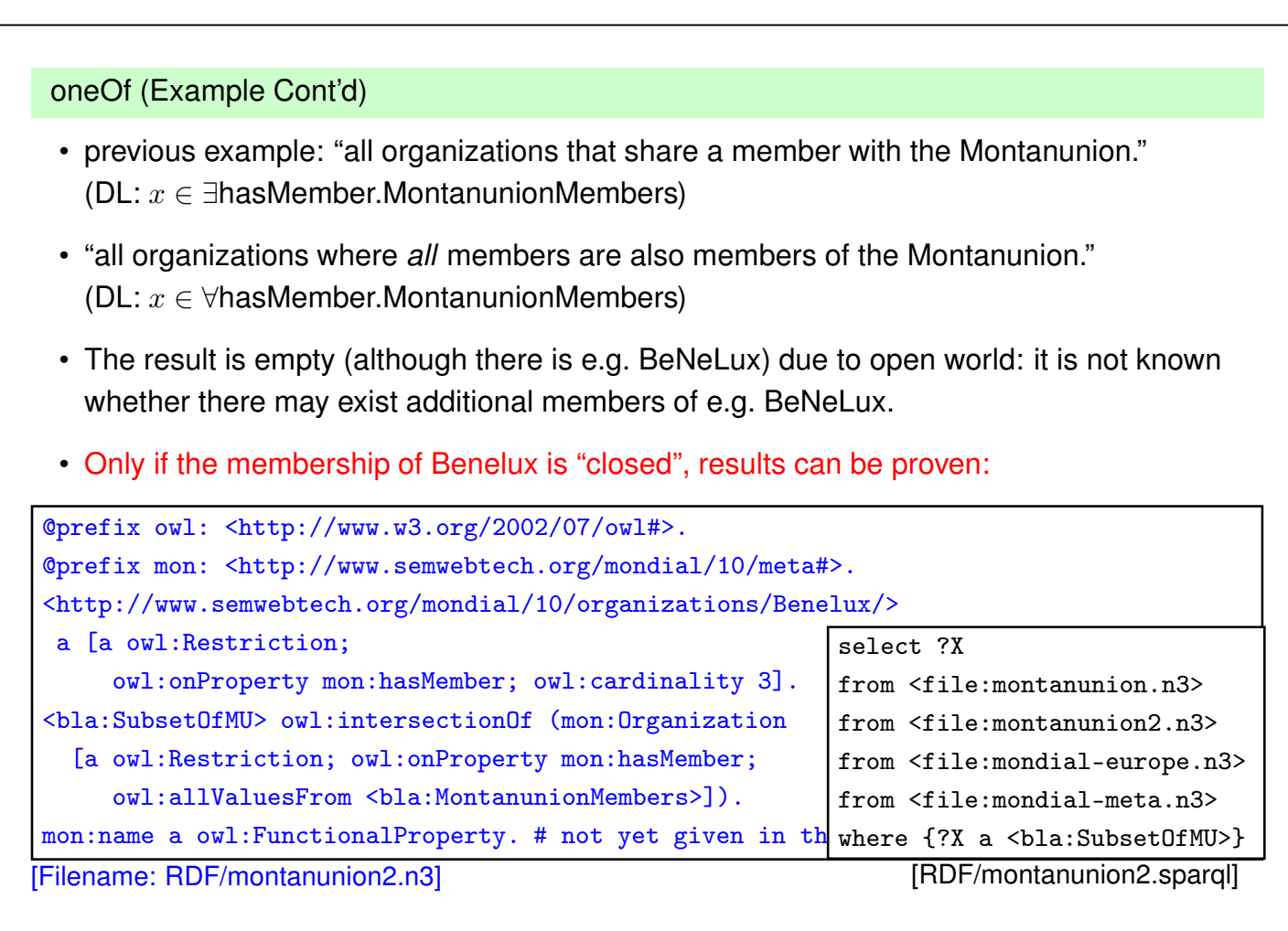

#### oneOf (Example Cont'd)

• "all organizations that cover *all* members of the Montanunion."

```
@prefix rdfs: <http://www.w3.org/2000/01/rdf-schema#>.
@prefix owl: <http://www.w3.org/2002/07/owl#>.
@prefix mon: <http://www.semwebtech.org/mondial/10/meta#>.
<bla:EUMembers> owl:equivalentClass [a owl:Restriction;
    owl:onProperty mon:isMember; owl:hasValue
    <http://www.semwebtech.org/mondial/10/organizations/EU/>].
[Filename: RDF/montanunion3.n3]
prefix rdfs: <http://www.w3.org/2000/01/rdf-schema#>
select ?X # ?Y ?Z
from <file:montanunion.n3>
from <file:montanunion3.n3>
from <file:mondial-europe.n3>
from <file:mondial-meta.n3>
where {#{?Y a <bla:EUMembers>} UNION {?Z a <br/> <br/>ela:MontanunionMembers>} UNION
       {<bla:MontanunionMembers> rdfs:subClassOf ?X}} [RDF/montanunion3.sparql]
```

```
357
```
### **ONEOF (EXAMPLE CONT'D)**

Previous example:

- only for one organization
- defined a class that contains all members of the organization
- not possible to define a *family of classes* one class for each organization.
- this would require a *parameterized constructor*:

" $c_{ora}$  is the set of all members of  $org$ " Second-Order Logic: each organization can be seen as a unary predicate (=set):  $\forall Orq : Orq(c) \leftrightarrow$  hasMember( $Orq, c$ ) or in F-Logic syntax: C isa Org :- Org:organization[hasMember->C] yields e.g.  $I(eu) = \{qermany, france, ...\},$  $I(nato) = \{usa, canada, germany, \ldots\}$ Recall that "organization" itself is a predicate:

 $I(organization) = \{eu, nato, \dots, \}$ 

So we have again reification: organizations are both first-order-individuals and classes.

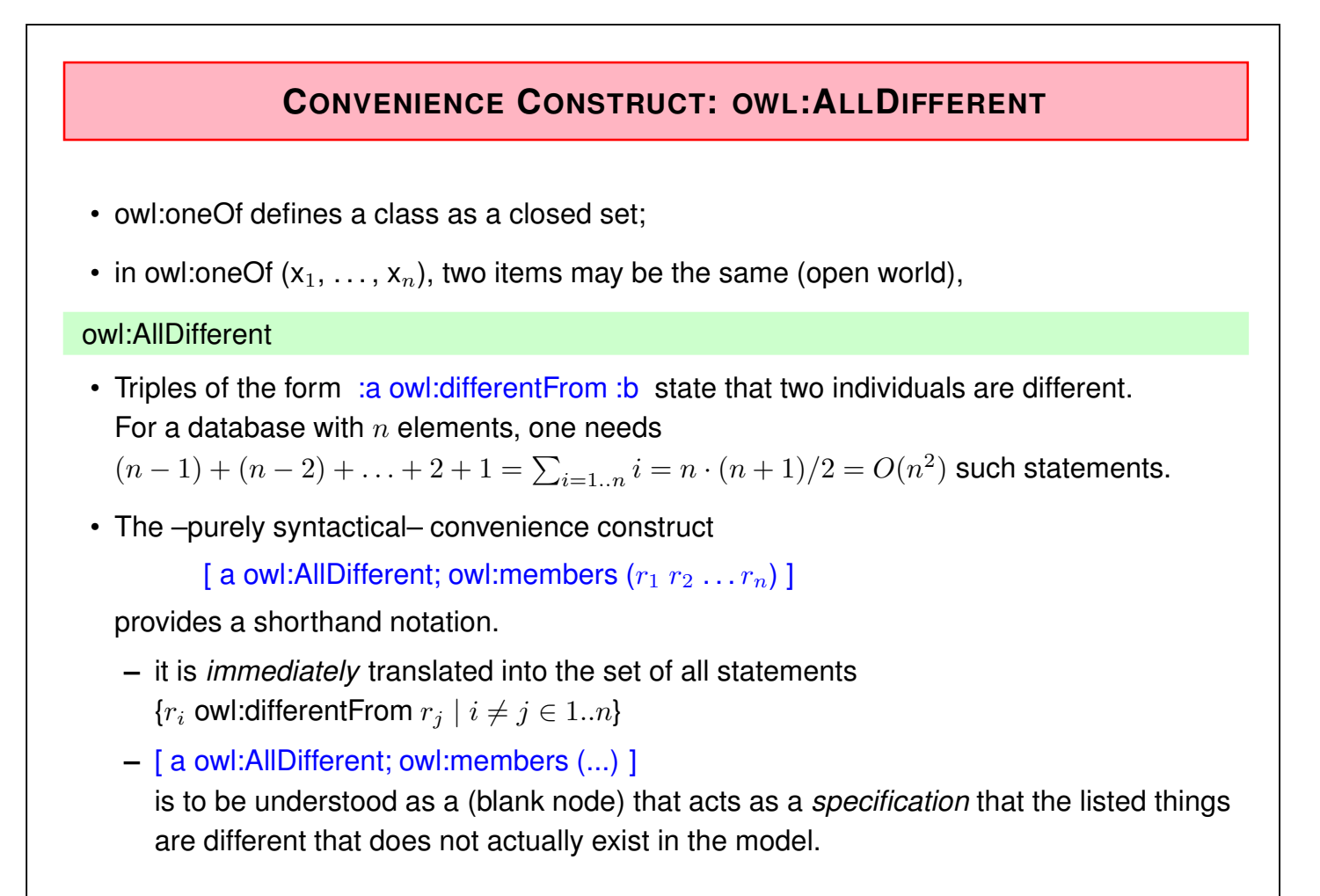